# **LES TABLEAUX DE BORD DE LA PERFORMANCE COMMERCIALE**

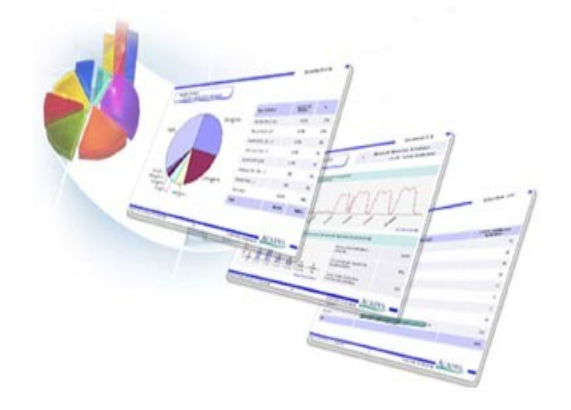

#### **I INTRODUCTION**

#### A / DÉFINITION DU TABLEAU DE BORD

Le tableau de bord est un document synthétique à usage interne rassemblant les données clés de l'activité d'un centre de responsabilité : l' UC .

Le tableau de bord est centré sur les points clés de gestion, des indicateurs, choisis en fonction des objectifs de l' UC , qui n'ont pas vocation à couvrir tous les champs de l'activité, mais qu'il est nécessaire de suivre de près pour éviter les dérapages.

#### B / UTILISATIONS DU TABLEAU DE BORD

Le tableau de bord est un instrument d'action à court terme. Il doit permettre :

- Le suivi des performances de l' UC
- La bonne affectation des moyens de l' UC
- Un diagnostic sur les points faibles de l'activité pour programmer des actions correctrices
- Le reporting vers la tête de réseau (le tableau est donc aussi un outil de communication, de dialogue)

#### C / ACTEURS CONCERNÉS DANS L'UC

- Le manager, dont l'objectif est de faire concorder les résultats de son centre de responsabilité avec les objectifs communiqués par la hiérarchie. Le tableau de bord lui permet de décider des mesures opérationnelles.
- La tête de réseau qui à partir des tableaux de bord des différentes UC évalue la performance du réseau d' UC , lui permettant de décider de mesures stratégiques.

 Les collaborateurs de l' UC qui a travers le document mesurent leur degré de performance, le tableau de bord devenant outil de motivation

## **II NOTION D' INDICATEUR DE PERFORMANCE**

Un indicateur est une représentation chiffrée d'un phénomène qu'on veut mettre sous contrôle. Les éléments relatifs au SAV sont un objectif de qualité d'une GSS de multimédia. Le critère de qualité d'une grande surface alimentaire concerne la démarque au rayon fruits et légumes ou tout simplement la compétitivité de ses prix comparativement aux points de vente concurrents. Il n'y a donc pas de liste exhaustive et unique des indicateurs. Il sont dépendants de la nature de l' UC et des objectifs qui lui sont assignés, mais tous répondent à des caractéristiques identiques :

#### A / QU'EST CE QU'UN BON INDICATEUR

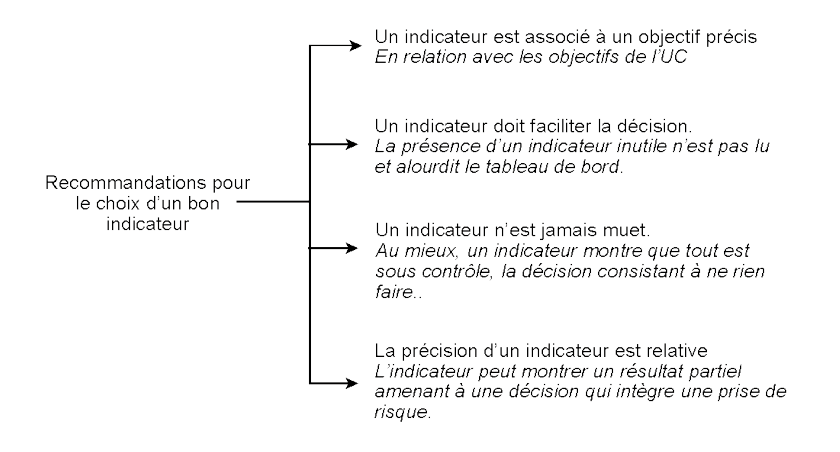

#### B / LES INDICATEURS DE LA PERFORMANCE COMMERCIALE

En matière de performance commerciale les indicateurs généralement retenus pour une UC sont les suivants :

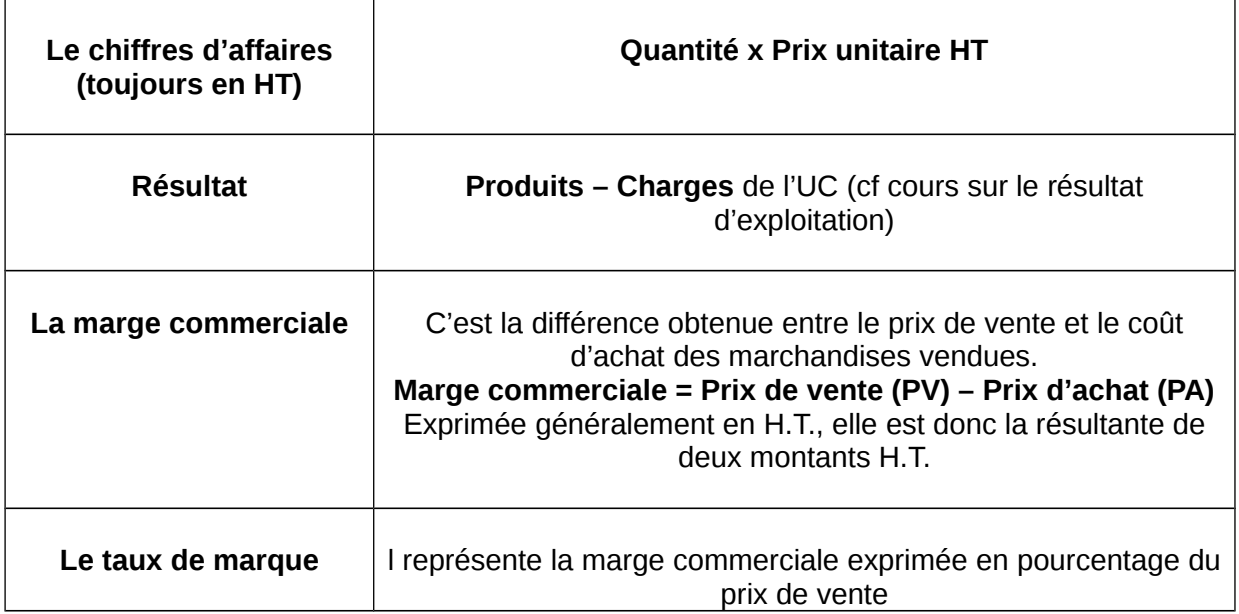

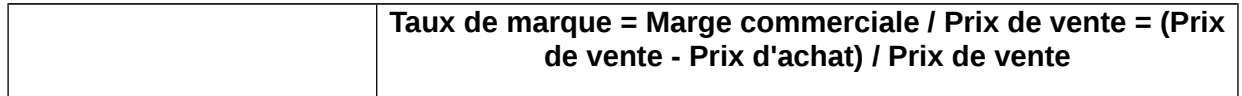

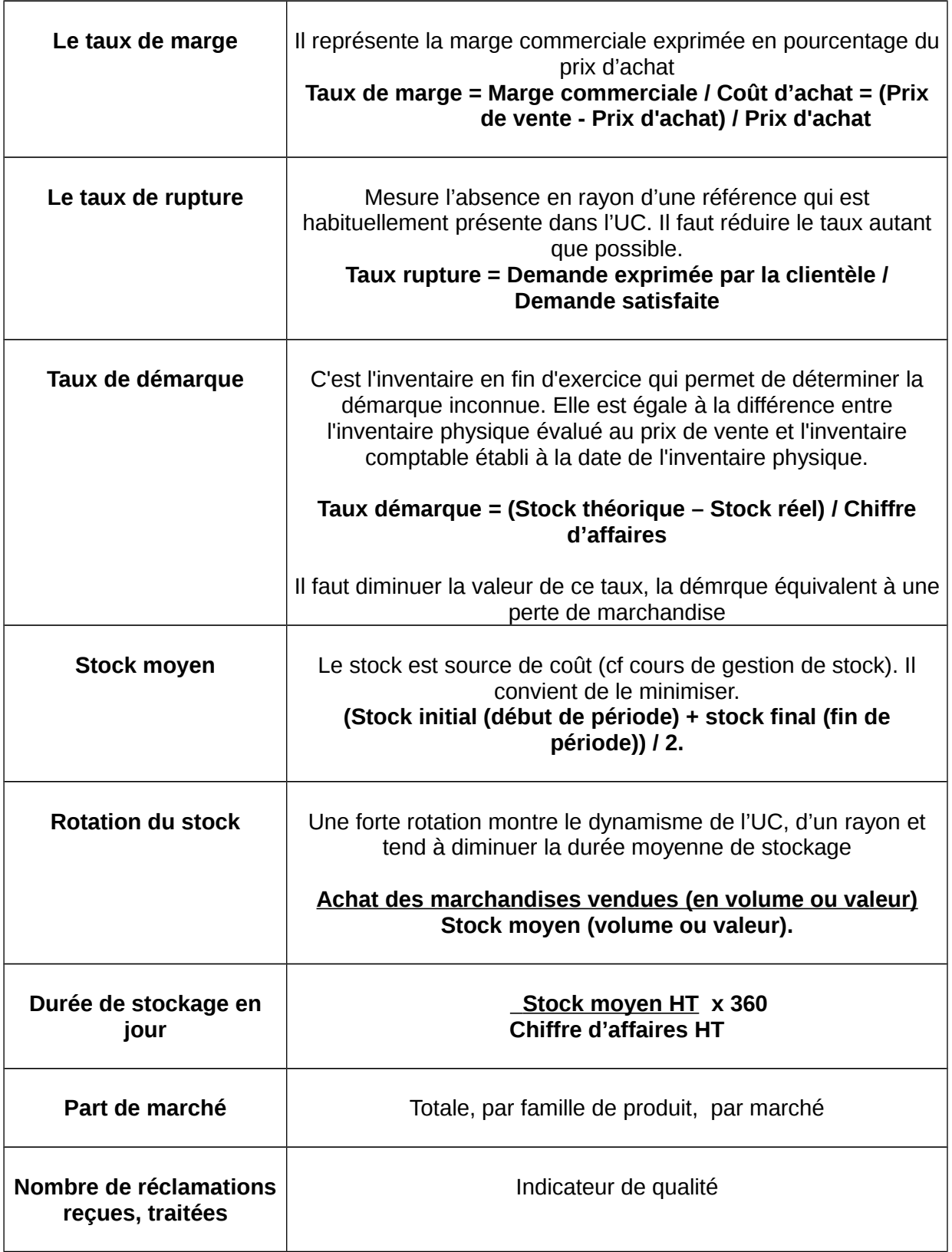

D'autres indicateurs peuvent être retenus :

- $\bullet$  CA/m<sup>2</sup>
- Nombre de client par jour (comptés par une cellule photoélectrique à l'entrée)
- Panier moyen des clients…

# **III CAS DU SEUIL DE RENTABILITE, AUTRE INDICATEUR DE LA PERFORMANCE COMMERCIALE**

### A / DIFFÉRENCIATION DES CHARGES DE L'UC

La notion de seuil de rentabilité repose sur l'analyse des charges :

- LES CHARGES VARIABLES : charges variant avec le volume d'activité. Elles peuvent être réparties entre les produits ou activités afin d'en dégager la MSCV, marge sur coût variable. Ex : les achats de marchandise de l' UC
- LES CHARGES FIXES : charges supportées par l' UC quelle que soit l'activité de l' UC. L'impôt foncier de l' UC si celle ci est propriétaire de ses murs. Ces charges ne sont pas réparties par produits, elles sont traitées globalement.

### B / LA MSCV, MARGE SUR COÛT VARIABLE

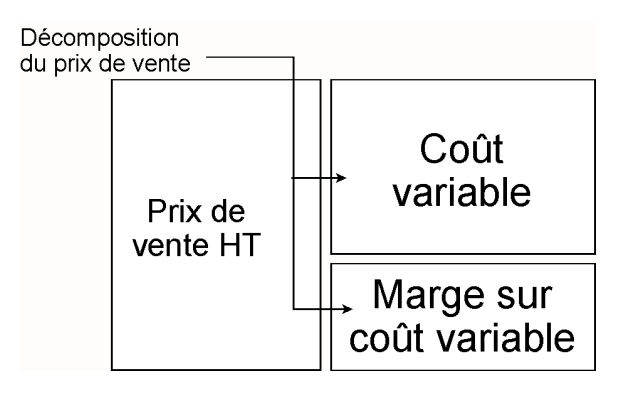

# **MSCV unitaire = Prix de vente – coût variable MSCV globale = CA – coûts variables Taux de MSCV = (MSCV / CA) x 100**

#### C / UTILITÉ DE L'INDICATEUR MSCV

Cet indicateur de gestion mesure la performance d'un produit :

- Indique si le produit parvient à absorber les charges fixes de l'UC
- Indique si le produit est rentable
- Et donc, indique si l' UC a intérêt à développer sa commercialisation ou y renoncer.
- Une diminution de la MSCV est un signal d'alerte pour l' UC , on retrouve donc souvent cet indicateur dans les tableaux de bord.

# D / LE SEUIL DE RENTABILITÉ

# **1. Définition**

Le seuil de rentabilité est le chiffre d'affaires, niveau d'activité, que l'entreprise doit atteindre pour couvrir l'intégralité de ses charges (variables et fixes). Au dessous de ce seuil, l' UC « perd de l'argent ».

# $CA =$  seuil de rentabilité  $\rightarrow$  Résultat nul CA > Seuil de rentabilité → Bénéfice CA < Seuil de rentabilité → Perte

# **2. Calcul du SR, seuil de rentabilité**

Il est nécessaire de connaître la marge sur coût variable pour calculer le SR.

Rappel :

- $\bullet$  MSCV = CA Coûts variables
- Taux de MSCV =  $(MSCV / CA) \times 100$
- $\bullet$  D'où MSCV = (Taux de MSCV / CA) x 100
- $\bullet$  Ou encore CA = (MSCV / Taux de MSCV)  $\times$  100

Le seuil de rentabilité est caractérisé par une MSCV qui couvre les coûts fixes : MSCV = Coûts fixe. D'où un SR en valeur de :

# **CA = SR = (Coûts fixes / Taux de MSCV) x 100**

Remarque : le SR peut aussi être exprimé en quantités par :

# **SR = Coûts fixes / MSCV unitaire**

### **3. Calcul du point mort**

Il représente la date à partir de laquelle le seuil de rentabilité est atteint

# **Point mort = (Seuil de rentabilité / CA) x 12 mois.**

# **4. Calcul de la marge de sécurité**

Lorsque le CA est supérieur au SR, l' UC peut calculer la marge de sécurité (ex : une baisse d'activité).

# **Marge de sécurité = CA – Seuil de rentabilité**

# **5. Exemple**

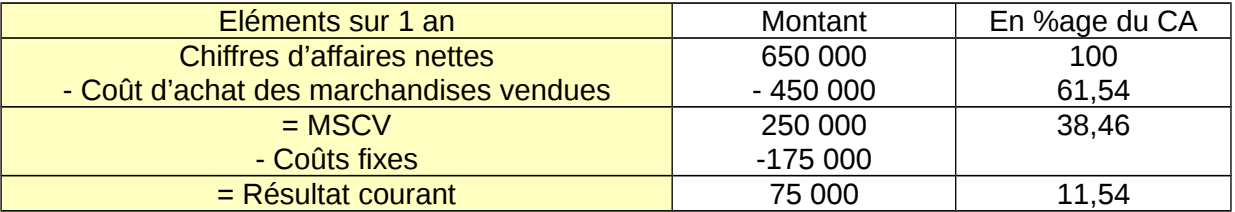

- $\text{SR} = 175\,000\,$  / 0,3846 = 455 000
- Point mort =  $(455\,000\,/\,650\,000)$  x 360 = 252 jours. L'entreprise dispose de 360 252 = 108 jours pour dégager un bénéfice.
- $\bullet$  Marge de sécurité : le CA de l'UC peut diminuer de 650 000 455 000 = 195 000 € sans pour autant renoncer au bénéfice ou « perdre de l'argent » .

# **VI/ LA CONSTRUCTION ET LA PRESENTATION DU TABLEAU DE BORD**

Il s'agit d'un exercice courant, il peut s'agir d'une question type de l'épreuve écrite de management du BTS M.U.C.

### A / LA FORME DU TABLEAU

- Le tableau de bord doit offrir une structure claire et signifiante.
- Les indicateurs peuvent prendre la forme d'écarts
	- comparaison des réalisations aux objectifs (objectif ↔ réel)
	- comparaison des indicateurs dans le temps (mois  $N \leftrightarrow$  mois N-1 ; année N  $\leftrightarrow$ année N-1).
	- comparaison des indicateurs avec les concurrents
- ajout de graphiques ou de clignotants (valeurs définies à l'avance et au-delà ou en deçà desquelles le responsable doit intervenir).

#### **B / LE CHOIX DES INDICATEURS**

Au niveau de BTS, l'étudiant peut tout à fait être amené à construire un tableau plutôt que de compléter (par le jeu de calculs) un tableau vierge fourni en annexe. Il trouvera en annexe une information quelque peu dispersée, dont les données devront sans doute être exploitées. Ainsi seront fournis des éléments relatifs au CA et prix des quantités approvisionnées dans l' UC pour que l'étudiant en calcule la marge, taux de marque, etc..

L'étudiant ne devra pas se contenter des données fournies et déterminer des indicateurs selon la problématique posée dans le sujet. S'il s'agit de dynamiser un rayon de condiments dans une grande surface, l'étudiant a tout intérêt à calculer le taux de rotation des produits. L'existence des données relatives au taux de rotation du produit au niveau national dans les grandes surfaces constitue un indice, une piste de réalisation, aussi l'étudiant doit étudier avec beaucoup de soin les données fournies plutôt que de foncer « tout de go » dans le traitement de la question posée. Une faculté d'analyse est exigée à l'examen.

#### C / EXEMPLE D'APPLICATION EN UC DE DISTRIBUTION

#### Synthèse de l'activité au :

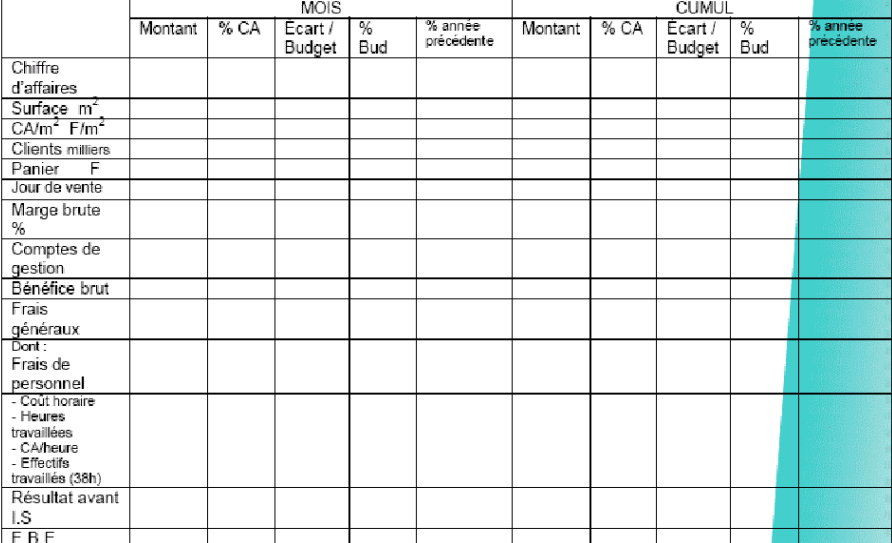